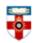

The Online Library Senate House Library, University of London

# **Quick Start Guide**

## The South African Journal of Industrial Psychology And The South African Journal of Human Resource Management

This guide is intended to help you start searching these journals, both of which are open access.

### **Searching**

There are Basic and Advanced Search options. Take a few moments to have a look at these different screens, and see which works best for you and the research you are doing.

#### **Basic Search**

| Search this journal: | Go | Advanced search |
|----------------------|----|-----------------|
|                      |    |                 |

You will find the basic search box on the top right corner of the homepage.

#### **Advanced Search**

If you click on '**Advanced Search**' on the right of the search box on the homepage, or '**Search**' underneath the title of the journal, you will be able to conduct a more refined search.

| Home     | Ahout       | Author           | Reviewer | Reader | Archives | Thesis | Search |
|----------|-------------|------------------|----------|--------|----------|--------|--------|
| Search   | i all categ | jories for       |          |        |          |        |        |
| Search   | categorie   | 95               |          |        |          |        |        |
| Author   | s           |                  |          |        |          |        |        |
| Title    |             |                  |          |        |          |        |        |
| Full Te  | xt          |                  |          |        |          |        |        |
| Supple   | mentary I   | File <b>(</b> s) |          |        |          |        |        |
| Date     |             |                  |          |        |          |        |        |
| From     |             |                  |          | -      |          |        |        |
| Until    |             |                  |          | -      |          |        |        |
| Index t  | erms        |                  |          |        |          |        |        |
| Discipli | ne(s)       |                  |          |        |          |        |        |
| Keywo    | rd(s)       |                  |          |        |          |        |        |
| туре (   | method/a    | pproach)         |          |        |          |        |        |
| Covera   | ige         |                  |          |        |          |        |        |
|          |             |                  |          |        |          |        |        |

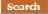

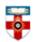

The Online Library Senate House Library, University of London

To search for articles written by a specific author, type the name of the author in the relevant box. You can do the same for title, text in the article, keywords, etc. You can also look at articles in a specific range of years. Make sure you read the search tips at the bottom of the page.

### Search results

Once you have done a search you will see a page like the one below.

| Click here to see other<br>articles in the same<br>issue of the journal | Click 'Abstract' to<br>see a summary of<br>the article                                   | To view the article, click<br>'HTML' to view it in your web<br>browser, or click 'PDF' to<br>download the article |
|-------------------------------------------------------------------------|------------------------------------------------------------------------------------------|----------------------------------------------------------------------------------------------------|
| ISSUE                                                                   | TITLE                                                                                    |                                                                                                    |
| Vol 9, No 1 (2011)                                                      | The nature, extent and skills shortages on skills in South Africa                        |                                                                                                    |
| Fatıma Rasool, Christoft J. Botha                                       |                                                                                          |                                                                                                    |
| Vol 12, No 1 (2014)                                                     | Investigating the turnov<br>middle and senior manag<br>pharmaceutical industry<br>Africa | gers in the                                                                                                    |
| Abofele Khoele, Preeya Daya                                             |                                                                                          |                                                                                                    |
| Vol 9, No 1 (2011)                                                      | Human resource manage<br>profession in South Afric                                       |                                                                                                    |
| Huma van Rensburg, Johan S. Bass                                        | on, Nasima M.H. Carrim                                                                   |                                                                                                    |

### **Browse**

To browse articles, click '**Archives**' underneath the title of the article. Click on a volume to see a list of articles published that year.

| Home | About      | Author | Reviewer | Reader | Archives | Thesis | Search |
|------|------------|--------|----------|--------|----------|--------|--------|
| 2016 |            |        |          |        |          |        |        |
|      | No 1 (2016 |        |          |        |          |        |        |
| 2015 |            |        |          |        |          |        |        |
|      | No 1 (201  |        |          |        |          |        |        |
| 2014 |            |        |          |        |          |        |        |
|      | No 1 (2014 |        |          |        |          |        |        |

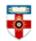

The Online Library Senate House Library, University of London

# Abstract

If you click on 'Abstract' in the search results page, or the title of an article in the Archive, you will be taken to a page like the one below.

| Home About Author Reviewer Reader CPD Act                                                        | ivities Archives T        | hesis Search               |                          | Reading tools               |
|--------------------------------------------------------------------------------------------------|---------------------------|----------------------------|--------------------------|-----------------------------|
| Home > Vol 40, No 1 (2014) > Eustace                                                             |                           |                            |                          | Print this article          |
| Original Research                                                                                | Click her                 | e to print the 🖕           |                          | 🗾 Indexing metadata         |
| Open Access                                                                                      |                           | rticle                     | 🔁 SHARE 📑 🈭 🖬            | How to gite item            |
| The role of leadership in shaping organisational                                                 |                           |                            | g consumer goods         | Review policy               |
| industry                                                                                         |                           |                            |                          |                             |
| Angela Eustace, Nico Martins                                                                     | Email this article        |                            |                          |                             |
| SA Journal of Industrial Psychology; Vol 40, No 1 (2014), 13 pagar                               | a dain 10 4102/apiin 140i | 1 1110                     |                          | (Login required)            |
| systematic indecinal Asystematy, volved, we i (2014), is page                                    | s. dok 10.4102/sajip.v40  |                            |                          | Email the author            |
| Submitted: 21 March 2013                                                                         |                           | Click here to s            | ee how to                | (Login required)            |
| Published: 14 March 2014                                                                         |                           |                            |                          | Post a Comment              |
| Abstract                                                                                         |                           | cite the article,          |                          | (Login required)            |
| Orientation: The 21st century has presented challenges                                           | and opportunities to      | how to exp                 | ort it to                |                             |
| competitive economy in sub Saharan Africa, the country                                           |                           | EndNo                      | ote                      | Select Language 🔫           |
| Although there is research on leadership and organisation                                        |                           |                            |                          | Powered by Google Translate |
| organisational climate and the role of leadership to creati                                      | ing the desired organis   | sational climate.          |                          |                             |
| Research purpose: The aim was to explore the relations                                           | ship between leadersh     | ip and organisational clim | ate in a South African   | Kelated items               |
| tast moving consumer goods (FMCG) organisation.                                                  |                           |                            |                          | Show all                    |
| Motivation for the study: Few studies focus on leaders                                           | hin and organisational    | climate in South Africa, T | This study builds on the |                             |
| knowledge that exists. An understanding of the effe                                              | inp and organisedener     |                            | ca allows for            |                             |
| customised solutions to the problems of leadership,                                              | To view the               | article, click             |                          | ✓ Open access               |
| Research design, approach and method: Using a                                                    | it in your web            | 6 participants (all of     | ✓ Global visibility      |                             |
| whom worked in one organisation) participated in th                                              |                           | click 'PDF' to             |                          |                             |
| Main findings: An exploratory factor analysis (EFA)                                              |                           |                            | inalyses revealed a      | ✓ Rapid publication         |
| new set of organisational dimensions, confirmed the                                              | aown                      | load it                    | nate as well as the      | ✓ Quality peer review       |
| relationship between organisational climate and its view                                         | 61 FURIO DE DO DE         |                            |                          | ✓ Author retains            |
| Practical/managerial implications: The findings empha                                            | rejead the stance         | of contain conoria and co  | acific landamhin         | copyright                   |
| practices for creating the desired organisational climate                                        | ✓ Personalised service    |                            |                          |                             |
|                                                                                                  | ✓ Submit online           |                            |                          |                             |
| Contribution/value-add: This study contributes to the<br>organisational climate in South Africa. | · Cabine Online           |                            |                          |                             |
| organisational climate in Soddi Africa.                                                          |                           |                            |                          |                             |
|                                                                                                  |                           |                            |                          |                             |
| Full Text:   HTML   EPUB   XML   PDF (614KB)                                                     |                           |                            |                          |                             |
|                                                                                                  |                           |                            |                          |                             |

# If you need further help contact the Online Library

+44 (0)20 7862 8478 (between 09.00 and 17.00 GMT) OnlineLibrary@shl.lon.ac.uk http://onlinelibrary.london.ac.uk/about/contact-us